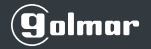

## **Cookies**

Cookies are short information that is sent and stored on the hard disk of the user's computer through your browser when it connects to a web. Cookies can be used to collect and store user data while logged in to facilitate requested services that are not usually kept (session cookies), or to retain user data for other future services that can be retained For an indefinite period (persistent cookies). Cookies may be by themselves or by third parties.

There are several types of cookies:

- **Technical cookies** that facilitate the navigation of the user and the use of the different options or services offered by the web, such as identifying the session, allowing access to certain areas, facilitating orders, shopping, completing forms, inscriptions, security, , Social networks, etc.).  $\checkmark$  .
- **Personalization cookies** that allow the user to access the services according to their preferences (language, browser, configuration, etc.).
- **Analysis cookies** that allow the anonymous analysis of the behavior of the users of the web and that allow to measure the activity of the user and to elaborate navigation profiles in order to improve the websites.
- **Advertising cookies** that allow the management of advertising space on the web.
- **Personalized advertising cookies** that allow the management of the advertising spaces of the web based on the user's behavior and browsing habits, from where they obtain their profile and this fact allows to personalize the advertising that is displayed in the user's browser.  $\checkmark$

Golmar only uses technical cookies, personalization and analysis, own and third parties, that in no case treat personal data or capture **navigation habits for advertising purposes**.

Therefore, when accessing our website, in compliance with article 22 of the Law of Information Society Services, when we treat analysis cookies, we have asked for your consent to use, which in any case will be installed after a deadline Of reasonable time for the user to have time to decide to give consent or not.

In any case, we inform you that you can activate or deactivate these cookies by following the instructions of your Internet browser.

Back to [Home](https://golmar.es/).